## **Bijlage 1 Kostenspecificatie (als bedoeld in de artikelen 20, 21 en 25 van de Nadeelcompensatieregeling kabels en leidingen Wageningen 2018)**

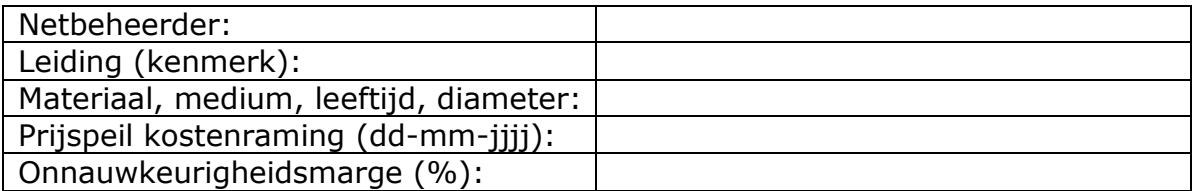

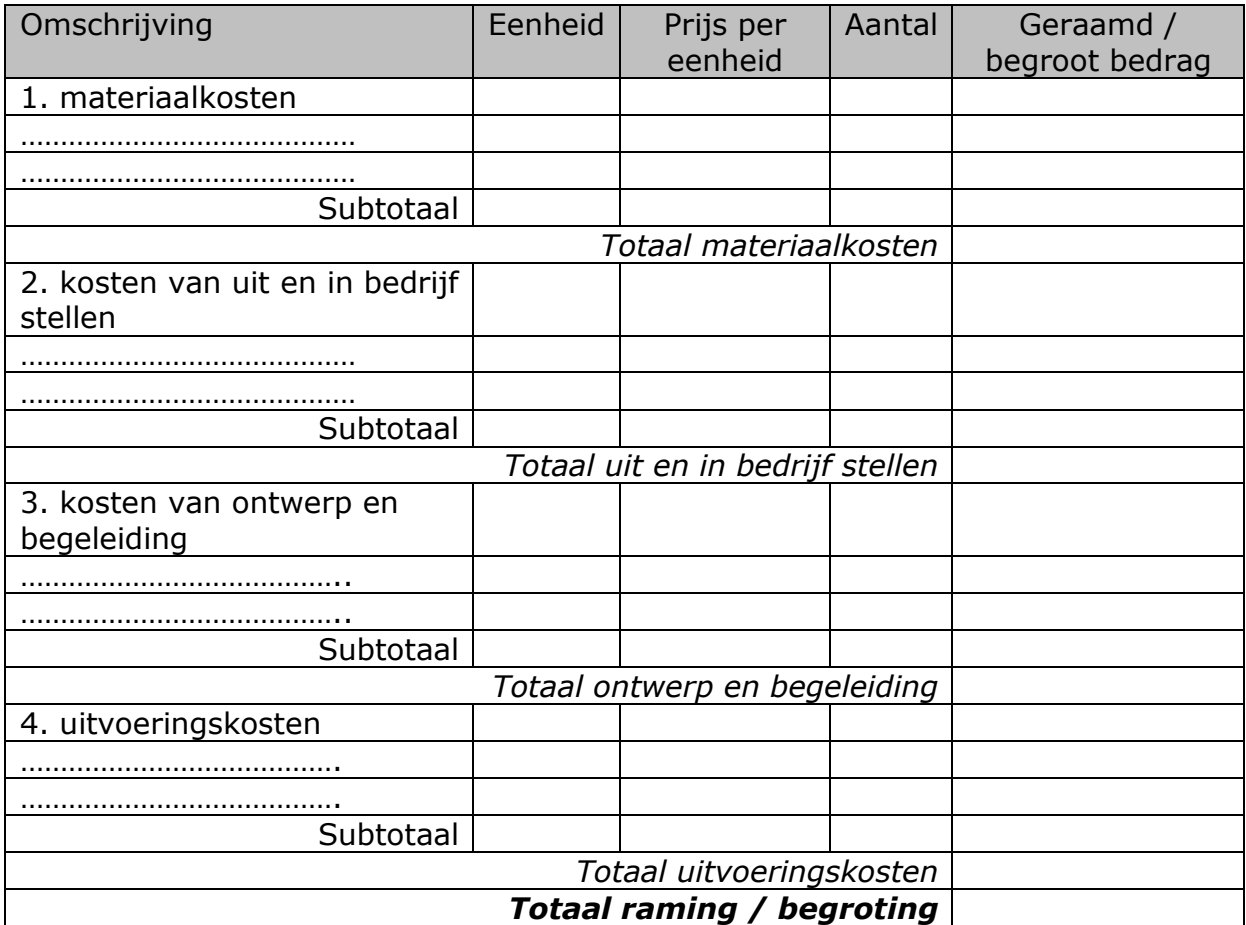

## **Opmerkingen bij deze tabel:**

- Indien werkzaamheden voor meerdere leidingen van netbeheerders worden verricht, moet worden aangegeven welke **verdeelsleutel voor de verdeling van kosten** naar kostensoorten per leiding wordt gehanteerd.
- Ingeval sprake is van **gecombineerde werkzaamheden** dient de **netbeheerder zijn deel van de geraamde kosten weer te geven** in de kostenraming. De onderbouwing (verdeelsleutel tussen leidingbeheerders en het totaal geraamde bedrag dient te worden bijgevoegd bij de kostenraming).
- Indien de gemeente op verzoek van netbeheerder werkzaamheden verricht in het kader van de aanpassing, waarvan de kosten voor rekening van netbeheerder zijn (bijv. mechanisch grondonderzoek), dan dienen deze kosten zichtbaar te zijn verwerkt in deze raming / begroting.

## **Bijlage 2 Schadevergoedingsregime voor leidingen (als bedoeld in artikel 6 lid 1 van de Nadeelcompensatieregeling kabels en leidingen Wageningen 2018)**

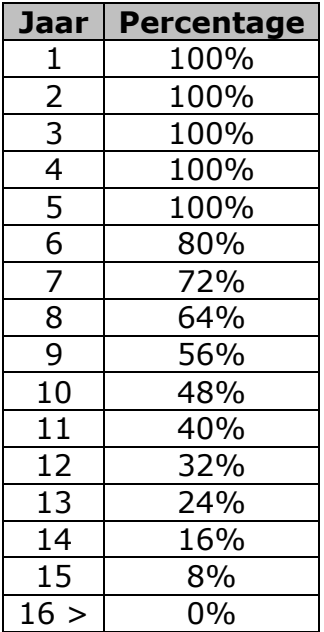